## SAP ABAP table CKMLI EXP STR {QtyStruct. Import: Structure for exporting the requirements}

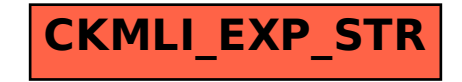